# **EDUCACIÓN AMBIENTAL Y MODELO MATEMÁTICO PARA CONOCER UN INVENTARIO DE EMISIONES PRESENTADO EN UN SITIO WEB**

María Inés Ciancio, Elisa Silvia Oliva, Alberto González, Nicolás Alonso, Lucy Ríos Facultad de Ciencias Exactas Físicas y Naturales Universidad Nacional de San Juan, Argentina. miciancio@hotmail.com - elisaoliva65@gmail.com

## **RESUMEN**

El tráfico vehicular es fuente de emisión de contaminantes que contribuyen a afectar el clima. Un inventario de emisiones vehiculares es la herramienta base para el análisis de la dispersión de contaminantes. Su determinación requiere de mediciones que deben realizarse por organismos oficiales, los cuales no disponen de toda la aparatología necesaria, otros se pueden estimar por modelos matemáticos. Se presenta una interacción entre el proyecto de investigación "Inventario de emisiones vehiculares y estudio de la dispersión de contaminantes gaseosos en el área del gran San Juan", y el uso de sus resultados, para estimar datos faltantes por métodos numéricos.

**PALABRAS CLAVE:** Tráfico vehicular. Modelo matemático. Emisiones.

# **INTRODUCCIÓN - JUSTIFICACIÓN**

El sitio web del que se ha tomado esta información ha sido construido para realizar Educación Ambiental. La emisión de contaminantes gaseosos, tanto de origen natural como antropogénico, se relaciona directamente con problemas ambientales como la degradación de la calidad del aire o el cambio climático. La cantidad y clase de los contaminantes atmosférico dependen, de la naturaleza de la fuente de emisión, tales como, plantas industriales, refinerías, incineradoras, fábricas o el transporte. Las políticas vinculadas a la preservación del ambiente tratan de establecer normativas que regulen sobre la circulación vehicular, pues ha aumentado actualmente el interés de mejorar la salud del medio ambiente. Respecto a la calidad del aire, es necesario iniciar cualquier estudio realizando un inventario de las emisiones vehiculares, para lo cual hay que conocer las características del parque automotor (edad de los vehículos en circulación, composición, tipo de consumo de combustibles, etc.), las longitudes de las calles y rutas que forman la zona de estudio y conocer las consecuencias que esto puede tener.

Además se debe conocer la situación geográfica de la zona de estudio, que es el Gran San Juan, ubicado en la provincia de San Juan, la cual posee : un clima continental, de escasas precipitaciones y su altura media sobre el nivel del mar (650 metros) , origina que la cantidad de oxígeno por cada metro cúbico de aire se reduzca en un importante porcentaje, pues los motores de los autos están diseñados para operar al nivel del mar y la reducción del oxígeno atmosférico afecta su funcionamiento ; como también las altas temperaturas que se registran, hace que los gases emitidos se conviertan en contaminantes de la atmósfera.

Los contaminantes debido al tráfico se pueden clasificar en dos grupos, contaminantes primarios y secundarios. Los contaminantes primarios son aquellos que se emiten directamente a la atmósfera desde las diferentes fuentes de emisión, en tanto que los contaminantes secundarios se forman como consecuencia de las reacciones y transformaciones que experimentan los contaminantes primarios una vez que se encuentran en el aire. Los contaminantes emitidos por el transporte son los óxidos de nitrógenos (NOx), Dióxido de Azufre (SO<sub>2</sub>), Compuestos Orgánicos Volátiles (COV), Monóxido de Carbono (CO) y las partículas. Además se incluyen los gases de efecto invernadero que aunque no afectan a la salud influye sobre el clima como es el  $CO<sub>2</sub>$ . Estudios realizados en la Unión Europea muestran que los medios de transporte son responsables del 66 % de las de óxidos de nitrógeno (NOx), que son objeto de este trabajo.

## **MODELOS DE EMISIÓN**

Teóricamente las emisiones que se generan en una región podrían cuantificarse midiendo la cantidad de sustancias emitidas desde todas las fuentes, durante el periodo de interés. En la práctica, sin embargo, no es posible realizar medidas individuales, recurriendo más bien al uso de valores representativos por tipo de fuente o utilizando modelos de diferente complejidad, que relacionan la actividad en dicha fuente, con la cantidad y tipo de sustancias que se emiten hacia la atmósfera. Un modelo de emisiones atmosféricas se puede definir como el modelo matemático (o el conjunto integrado de modelos matemáticos de diferente grado de complejidad) que sirven para estimar las emisiones hacia la atmósfera, desde diferentes fuentes ubicadas en una zona geográfica determinada, en un período de tiempo establecido.

La estimación de las emisiones de tráfico vehicular es bastante complejo, recibe el nombre de inventario de emisiones, en su determinación intervienen una serie de factores como el peso de los vehículos, la capacidad, diseño y condiciones funcionamiento de los motores, el tipo y características de los combustibles, el rendimiento de los dispositivos de control de las emisiones del escape, la variabilidad de los ciclos reales de recorrido, o las características de la red vial. Además debe ser un proceso adaptativo ya que las nuevas normativas sobre emisiones aplicadas a los fabricantes está en continua revisión.

A nivel europeo, se destaca el modelo de enfoque top-down EMEP/CORINAIR-COPERTIII (Ntziachristos and Samaras, 2000), que requiere además de una partición de la zona de estudio en celdas de igual superficie, y registros horarios definidos en lo que se llama un día típico. En los Estados Unidos se dispone del modelo MOBILE6, que incorpora una serie de mejoras en relación a sus versiones anteriores.

Sin embargo, tomando en cuenta que los factores de emisión son valores medios, el cálculo de las emisiones mediante su aplicación será probablemente diferente a las emisiones reales. Las emisiones reales sólo se pueden conocer por medición directa en la fuente. De hecho, este es el procedimiento recomendable y preferido para la determinación de las emisiones. Sin embargo es el método más costoso y normalmente sólo es aplicable a grandes infraestructuras en donde exista el equipamiento necesario para efectuar las medidas.

Desde el Proyecto de Investigación:"Inventario de emisiones vehiculares y estudio de la dispersión de contaminantes gaseosos en el área del gran San Juan " (E 961-UNSJ),que se lleva adelante con docentes –investigadores de la Facultad de Ciencias Exactas Físicas y Naturales de la Universidad Nacional de San Juan; tiene entre uno de sus objetivos:

• Generar un modelo de emisiones cuya aplicación proporcione un inventario de emisiones proveniente de la actividad vehicular, con alta resolución espacial y temporal para cubrir el gran San Juan (anillo de la circunvalación), para alimentar en un futuro al modelo de transporte químico.

Se divide la zona de estudio de 36 Km<sup>2</sup>, denominado "El Gran San Juan" (área urbana que comprende a la capital de la provincia y parte de los departamentos de Rivadavia, Rawson, incluyendo la Avenida de circunvalación que es una ruta nacional de una extensión de 16 Km), en 100 celdas de superficie homogénea; y se define la información de las emisiones cada una de las 24 horas del día típico. Es por este motivo que se desarrollado un modelo matemático basado en el modelo CORINAIR, siguiendo el PAPER BARCELONA, pero el desafío en este trabajo es ver si es posible predecir datos del inventario con una reducción de información por aplicación de diferentes métodos numéricos, con el objeto de trabajar con menor información que un usuario debería cargar como base para modelos de difusión que son los que interesan para saber la calidad del aire en una ciudad. Se plantean dos métodos, se discute su base matemática y los resultados vertidos por cada uno de ellos son cotejados y comparados con las tablas correspondientes al inventario de emisiones generado.

# **APLICACIÓN**

La tarea desarrollada, que se presenta brevemente, muestra el uso de dos métodos matemáticos del área de los métodos numéricos: el método de Lagrange y el método Spline, para la

interpolación en 3D para estimar la emisión de contaminantes debida al tráfico urbano dentro de una zona seleccionada en la capital de la Provincia de San Juan.

Los métodos numéricos son técnicas mediante los cuales es posible resolver problemas matemáticos (y porqué no provenientes desde la ingeniería ambiental) usando un conjunto finito (discreto) de información tabulada y que pueden resolverse usando operaciones aritméticas, que son resolubles con uso de software científico; y que producen la aproximación al problema real. La siguiente Tabla de datos, que está tomada del sitio web de Educación Ambiental en www.portalhuarpe.com.ar, informa sobre las emisiones totales medidas en Kg/h, que están determinadas en el inventario de emisiones vehiculares, a la hora 07 del día típico (07/04/2015), para las 100 celdas, en la que fue dividida la zona de estudio, éstos datos se visualizan en la Figura 1, donde se ha señalado con un recuadro la zona que será objeto de estudio.

| 10 | 1.932 | 0,469 | 0.217 | 0.294 | 5,170  | 4,700  | 3,830  | 7,440 | 3,370 | 0.210 |
|----|-------|-------|-------|-------|--------|--------|--------|-------|-------|-------|
| 9  | 1,810 | 4.480 | 4,800 | 4.570 | 2.900  | 1,790  | 0.680  | 4.010 | 2.320 | 2,860 |
| 8  | 6.940 | 5,420 | 3,550 | 4,070 | 5,190  | 4,890  | 5,670  | 5,240 | 2,810 | 2,400 |
|    | 5.420 | 5.540 | 4.150 | 5,860 | 5.350  | 4,840  | 13,750 | 8,400 | 3.210 | 3,980 |
| 6  | 2,470 | 8,570 | 5,040 | 5,660 | 10,180 | 15,390 | 13,440 | 9,420 | 6     | 6,490 |
| 5  | 1.547 | 8,700 | 2.230 | 2.270 | 9.720  | 8,470  | 6.190  | 5.910 | 4.240 | 3.450 |
|    | 3.115 | 4.440 | 5,420 | 1.610 | 5.690  | 6,130  | 5.070  | 2.200 | 4,450 | 0.840 |
| 3  | 0.952 | 1.302 | 1,740 | 4,790 | 3,740  | 13,280 | 4,720  | 5,750 | 1,610 | 0.959 |
| 2  | 0.539 | 1.106 | 1,085 | 0.973 | 0.672  | 3,570  | 1.694  | 1.519 | 0.210 | 0.070 |
|    | 0.294 | 0.623 | 1,001 | 1.162 | 0,679  | 0.973  | 1.505  | 0.448 | 0.266 | 0.231 |
|    |       |       |       |       |        | 6      |        | 8     | 9     | 10    |

Tabla 1- Contiene los datos de emisiones vehiculares en Kg/h

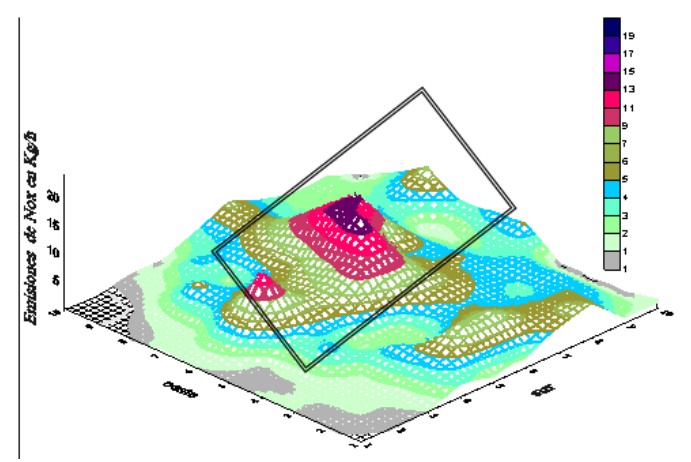

Figura 1- Emisiones vehiculares a las 7 horas del día 07 de Abril de 2015

A continuación se hace una discusión de fondo sobre las bases matemáticas de los métodos numéricos. Se analiza que si trabajando la información de sólo algunas celdas se podrían hallar datos de emisiones en otras celdas. Esto se hará, en la zona del recuadro dentro del gráfico, desde el punto de vista algebraico trabajando con 2 métodos de interpolación en 3D, planteados como una extensión de los métodos de interpolación en 2D, pero acá con datos que provienen de una experiencia de la vida diaria –emisiones vehiculares- que no son resultados de una función matemática ideal.

#### **PRIMER MÉTODO DE INTERPOLACIÓN- MÉTODO DE LAGRANGE EN 3D**

En análisis numérico, el *Polinomio de Lagrange en 2D*, llamado así en honor a Joseph-Louis de Lagrange, es una forma de presentar el polinomio que interpola un conjunto de puntos dado. Lagrange publicó este resultado en 1795. El nombre apropiado sería interpolación polinómica en la forma de Lagrange, pues el polinomio interpolador es único para un determinado conjunto de puntos, y lo que existe es varios métodos para hallarlo.

El método 2D de Lagrange, se usará tanto para interpolar en la variable"x", como en la variable "y", con el objetivo de obtener f  $(7,4)$ ; f  $(7,7)$ ; f  $(5,6)$ ; f  $(5,9)$ :

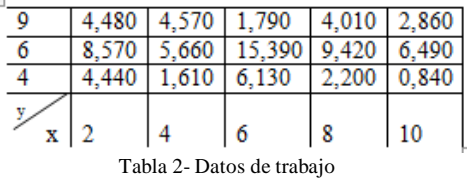

Se usará: un polinomio de interpolación de grado 4 en la dirección "x", y uno cuadrático en la dirección "y".

$$
P(x, y = \frac{(y-6)(y-9)}{(4-6)(4-9)}P(x, 4) + \frac{(y-4)(y-9)}{(6-4)(6-9)}P(x, 6) + \frac{(y-4)(y-6)}{(9-4)(9-6)}P(x, 9)
$$

Donde: P(x, 4) = 
$$
\frac{(x-4)(x-6)(x-8)(x-10)}{(2-4)(2-6)(2-8)(2-10)} \cdot 4,440 + \frac{(x-2)(x-6)(x-8)(x-10)}{(4-2)(4-6)(4-8)(4-10)} \cdot 1,610 + \frac{(x-2)(x-4)(x-8)(x-10)}{(6-2)(6-4)(6-8)(6-10)} \cdot 6,13 + \frac{(x-2)(x-4)(x-6)(x-10)}{(8-2)(8-6)(8-6)(8-10)} \cdot 2,2 + \frac{(x-2)(x-4)(x-6)(x-8)}{(10-2)(10-4)(10-6)(10-8)} \cdot 0,84
$$

$$
P(x,6)=\frac{(x-4)(x-6)(x-8)(x-10)}{(2-4)(2-6)(2-8)(2-10)}8,57+\frac{(x-2)(x-6)(x-8)(x-10)}{(4-2)(4-6)(4-8)(4-10)}5,66+\n+\frac{(x-2)(x-4)(x-8)(x-10)}{(6-2)(6-4)(6-8)(6-10)}15,39+\frac{(x-2)(x-4)(x-6)(x-10)}{(8-2)(8-6)(8-6)(8-10)}9,42+\n+\frac{(x-2)(x-4)(x-6)(x-8)}{(10-2)(10-4)(10-6)(10-8)}6,49
$$

De una forma similar se plantea  $P(x,9)$ , con lo cual se halla: P (7,7)= 13.75096875

> $P(7,4)=$  5.161093750  $P (5,5) = 9.528979168$  $P (5,9) = \frac{2.666250000}{2.666250000}$

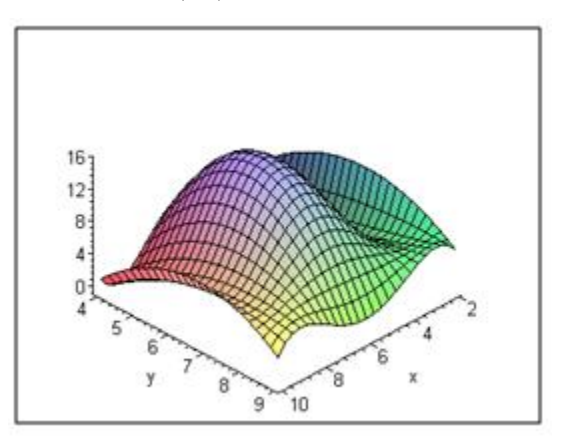

Figura 2- Gráfico de la interpolación obtenida seleccionando la información de la Tabla2.

El error cometido en el punto  $(7,4)$  será:  $|5,070 - 5.161093750| \le 0.091$ El error cometido en el punto  $(5,9)$  será:  $|2,900 - 2.666250000| \le 0.234$ 

## **DISCUSIÓN MATEMÁTICA DEL MÉTODO DE LAGRANGE EN 2-D**

Para cada valor de la variable "y" (sea 4 ó 6 ó 9) el método de Lagrange, lo que se hace es resolver un sistema de ecuaciones lineales por método de Leibniz Cramer, veamos como es el desarrollo de cómo se halla para cuando pasa por 3 puntos genéricos, por ejemplo P(x,4)

En  $P(x, 4)$  se ha utilizado un polinomio de grado cuatro, se analizará por sin pérdida de generalidad para el caso de buscar un polinomio de grado 2, para facilitar las deducciones de los coeficientes de Lagrange, en P(x)=  $a_0 + a_1x + a_2x^2$ 

Datos:

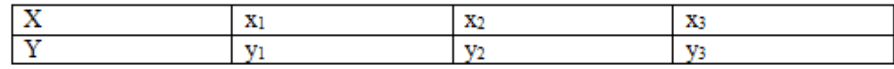

Reemplazando estos datos en el polinomio se obtiene, el sistema de ecuaciones lineales:

$$
\begin{cases}\na_2x_1^2 + a_1x_1 + a_0 = y_1 \\
a_2x_2^2 + a_1x_2 + a_0 = y_2 \\
a_2x_3^2 + a_1x_3 + a_0 = y_3\n\end{cases}
$$

Este sistema tiene como determinante de la matriz de coeficientes a:

$$
\Delta = \begin{vmatrix} x_1^2 & x_1 & 1 \\ x_2^2 & x_2 & 1 \\ x_3^2 & x_3 & 1 \end{vmatrix} = (x_1 - x_2)(x_1 - x_3)(x_2 - x_3)
$$

Llamado Determinante de Vandermonde (Smith, 1988), el cual es distinto de cero cuando las abscisas son distintas. Luego se completa el proceso de resolución del sistema por ejemplo aplicando Regla de Leibniz-Cramer, que recordemos que para evaluar un sistema de n-ecuaciones lineales en n-incógnitas AX=B; donde det(A)  $\neq$ 0; se necesita evaluar n+1 determinantes de matrices de nxn.

$$
a_2 = \frac{\begin{vmatrix} y_1 & x_1 & 1 \\ y_2 & x_2 & 1 \\ y_3 & x_3 & 1 \end{vmatrix}}{\Delta} = \frac{1}{\Delta} [y_1(x_2 - x_3) + y_2(x_3 - x_1) + y_3(x_1 - x_2)]
$$

De forma similar, se obtienen:

$$
a_1 = \frac{1}{\Delta} [y_1(x_3^2 - x_2^2) + y_2(x_1^2 - x_3^2) + y_3(x_2^2 - x_1^2)]
$$
  

$$
a_0 = \frac{1}{\Delta} [y_1x_2x_3(x_2 - x_3) + y_2x_3x_1(x_3 - x_1) + y_3x_1x_2(x_1 - x_2)]
$$

Reemplazando en el polinomio se tiene:

$$
P(x) = \frac{1}{\Delta} [y_1 x_2 x_3 (x_2 - x_3) + y_2 x_3 x_1 (x_3 - x_1) + y_3 x_1 x_2 (x_1 - x_2)] +
$$
  

$$
\frac{1}{\Delta} [y_1 (x_3^2 - x_2^2) + y_2 (x_1^2 - x_3^2) + y_3 (x_2^2 - x_1^2)]x +
$$
  

$$
+ \frac{1}{\Delta} [y_1 (x_2 - x_3) + y_2 (x_3 - x_1) + y_3 (x_1 - x_2)]x^2
$$

Ahora reagrupando según el valor de las ordenadas leídas en la tabla de datos, se tiene:

$$
P(x) = \frac{1}{\Delta} y_1 [x_2 x_3 (x_2 - x_3) + (x_3^2 - x_2^2) x + (x_2 - x_3) x^2]
$$
  

$$
\frac{1}{\Delta} y_2 [x_3 x_1 (x_3 - x_1) + (x_1^2 - x_3^2) x + (x_3 - x_1) x^2] +
$$
  

$$
\frac{1}{\Delta} y_3 [x_1 x_2 (x_1 - x_2) + (x_2^2 - x_1^2) x + (x_1 - x_2) x^2]
$$

En el factor del primer término extraemos factor común ( $x_2 - x_3$ ) y además factorizamos la otra expresión cuadrática que acompaña, según sus raíces, resultando:

$$
[x_2x_3(x_2 - x_3) + (x_3^2 - x_2^2)x + (x_2 - x_3)x^2] = (x_2 - x_3)[x_2x_3 - (x_2 + x_3)x + x^2] = (x_2 - x_3)(x - x_2)(x - x_3)
$$

Haciendo un trabajo algebraico similar en el segundo y tercer término de P(x), y reemplazando el valor del determinante de Vandermonde, se obtiene el Polinomio de Lagrange que pasa por 3 puntos:

$$
P(x) = y_1 \frac{(x - x_2)(x - x_3)}{(x_1 - x_2)(x_1 - x_3)} + y_2 \frac{(x - x_1)(x - x_3)}{(x_2 - x_1)(x_2 - x_3)} + y_3 \frac{(x - x_1)(x - x_3)}{(x_3 - x_1)(x_3 - x_2)}
$$

Para un polinomio de grado n, se deben evaluar:  $(n+1)$   $(n!-1)$  sumas;  $(n+1)n!$  n productos y n divisiones.

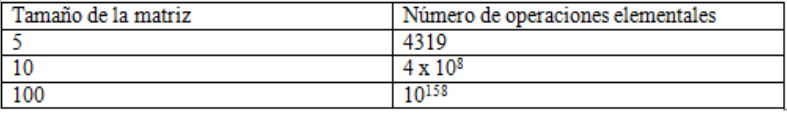

Tabla 3- Algunos ejemplos de número de operaciones según el tamaño de la matriz

#### **SEGUNDO MÉTODO DE INTERPOLACIÓN-COMBINANDO SPLINE Y LAGRANGE 2D**

Un *spline en 2D* es una curva diferenciable definida a tozos mediante polinomios. En Análisis Numérico se utiliza los splines para el ajuste de curvas de formas complicadas, pues la interpolación mediante splines da lugar a muy buenos resultados requiriendo solamente el uso de polinomios de bajo grado, evitando así las oscilaciones encontradas al interpolar mediante polinomios de grado elevado (*Interpolación polinómica de Lagrange,* sf).

Se usará para interpolar en la variable"x", una interpolación con Spline cúbico, mientras que en la variable "y" un polinomio cuadrático a través del método de Lagrange 2D, para obtener f (7,4); f (5,9), usando los datos de Tabla 2.

$$
B B(x, y) := \frac{1}{10} (y - 6) (y - 9) \begin{pmatrix} 7.270000002 + 1.203214287x - 1.963660717x^2 + .3272767862x^3 & x < 4 \\ 74.14428570 - 48.95250000x + 10.57526786x^2 - .7176339285x^3 & x < 6 \\ -203.6085711 + 89.92392831x - 12.57080352x^2 + .5682589257x^3 & x < 8 \\ 178.4257118 - 53.33892781x + 5.337053495x^2 - .1779017832x^3 & \text{otherwise} \end{pmatrix}
$$
  
\n
$$
-\frac{1}{6} (y - 4) (y - 9) \begin{pmatrix} 11.48000001 + 3.106428624x - 3.421071471x^2 + .5701785786x^3 & x < 4 \\ 129.3085725 - 85.26500088x + 18.67178590x^2 - 1.270892869x^3 & x < 6 \\ -354.9171449 + 156.8478578x - 21.68035720x^2 + .9708928585x^3 & x < 8 \\ 280.5114253 - 81.43785615x + 8.105357040x^2 - .2701785681x^3 & \text{otherwise} \end{pmatrix}
$$
  
\n
$$
+\frac{1}{15} (y - 4) (y - 6) \begin{pmatrix} 4.389999996 - 1.141071442x + .8895535828x^2 - .1482589305x^3 & x < 4 \\ 29.58142881 + 24.33750020x - 5.480089327x^2 + .3825446453x^3 & x < 6 \\ 139.052857
$$

Resultando: P (7,4) = 5.151213500 P (5,9) = 2.921919650

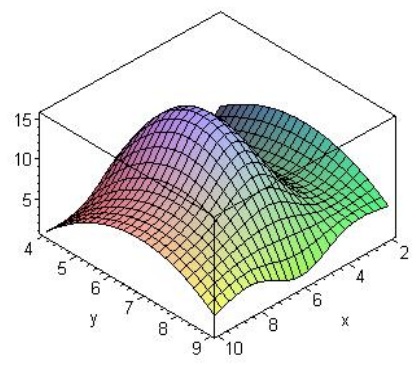

Figura 3- Gráfico de la interpolación obtenida con esta combinación de métodos numéricos

El error cometido en el punto  $(7,4)$  será:  $|5,070 - 5.151213500| \le 0,081$ El error cometido en el punto  $(5,9)$  será:  $|2,900 - 2.921919650| \le 0,022$ 

#### **DISCUSIÓN MATEMÁTICA DEL MÉTODO SPLINE CÚBICO EN 2-D**

Dado un conjunto de puntos  $\{x_0, x_1, \ldots, x_n\}$ , un Spline cúbico es una función a trozos  $S(x)$ , donde cada trozo es un polinomio cúbico en cada intervalo [xi-1, xi), es decir entre dos puntos consecutivos. Además S(x), es una función continua, dos veces derivable y con derivadas continuas en [a, b], con a=x<sub>0</sub>, b=x<sub>n</sub>. También verifica que  $S(x_i)= f(x_i)=y_i$ , para los datos (x0,  $y(0), \ldots, (xn, yn)$ .

En cada intervalo [xi-1,xi), el polinomio cúbico a construir tiene cuatro coeficientes, por lo que requiere cuatro condiciones: Dos provienen de la restricción de que el polinomio debe pasar por los puntos en los dos extremos del intervalo. Las otras dos son las condiciones de que la primera y segunda derivadas del polinomio sean continuas en cada uno de los puntos dados.

En cada uno de los n-intervalos  $[x_i, x_{i+1})$  con i=0...n-1, se deben determinar los 4 coeficientes:  $A_i$ ,  $B_i$ ,  $C_i$ ,  $D_i$ , tales que:

$$
S(x)=A_i(x-x_i)^3+B_i(x-x_i)^2+C_i(x-x_i)+D_i
$$
, para  $x \in [x_i, x_{i+1})$ 

Lo cual se trata entonces de determinar 4n incógnitas.

Por las condiciones de continuidad de  $s(x)$  y sus dos derivadas en  $x_i$ ,  $i=0...$  (n-1), logramos 3(n-1) condiciones. Por las condiciones de que  $s(x_i)=f(x_i)$  (datos) logramos n+1 condiciones. Faltan 2 condiciones adicionales, que s´ $(x_0)=0$  y s´ $(x_n)=0$ , conocido como Spline natural. Esto lleva a resolver un poco práctico sistema de 4n ecuaciones con 4n incógnitas. Para eficientizar cálculos se hará:

$$
h_{i+1} = x_{i+1} - x_i
$$
 para i=0, ..., n-1  

$$
y_i = f(x_i)
$$
 para i=0, ..., n

Como  $s(x)$  es un polinomio de grado 3, en el intervalo  $[x_i, x_{i+1}]$ , es un polinomio de grado 1, se puede construir en función de sus valores en los extremos del intervalo:

$$
s^{\prime\prime}(x) = E_i \frac{x_{i+1} - x}{h_{i+1}} + E_{i+1} \frac{x - x_i}{h_{i+1}} \quad x \in [x_i, x_{i+1}],
$$

Integrando dos veces esta expresión se obtiene

$$
s(x) = E_i \frac{(x_{i+1} - x)^3}{6h_{i+1}} + E_{i+1} \frac{(x - x_i)^3}{6h_{i+1}} + F_i (x - x_i) + G_i
$$
 para  $x \in [x_i, x_{i+1}],$ 

Recordando que s<sup> $\gamma(x)$ </sup> es continua en  $(x_0, x_n)$ 

Imponiendo las condiciones que  $s(x_i) = f(x_i)$  y que  $s(x_{i+1}) = f(x_{i+1})$ , se obtiene los valores de  $F_i$  y  $G_i$ ,  $i=0$ ... $(n-1)$ .

Con lo cual se halla la expresión de  $s(x)$  en función de los  $E_i$ 

$$
s(x) = y_{i} + \left(\frac{y_{i+1} - y_{i}}{h_{i+1}} - \frac{2E_{i} + E_{i+1}}{6}h_{i+1}\right)(x - x_{i}) + \frac{E_{i}}{2}(x - x_{i})^{2} + \frac{E_{i+1} - E_{i}}{6h_{i+1}}(x - x_{i})^{3}
$$

Falta imponer la condición de la continuidad de la derivada primera en el extremo común de cada par de intervalos  $[x_{i-1}, x_i]$ ,  $[x_i, x_{i+1}]$ 

Con lo cual se llega a

$$
\frac{h_i}{6}E_{i-1} + \frac{(h_i + h_{i+1})}{3}E_i + \frac{h_{i+1}}{6}E_{i+1} = \frac{y_{i+1} - y_i}{h_{i+1}} - \frac{y_i - y_{i-1}}{h_i} \text{ para } i=1,\dots,n-1
$$

Indicando con: *1 1*  $\ddot{}$  $^{+}$  $\ddot{}$  $=$  $i \perp$ <sup> $\mathbf{u}_i$ </sup>  $h_i = \frac{h_{i+1}}{h_i + h}$  $q_i = \frac{h_{i+1}}{h_{i+1}}$ ;  $t_i = \frac{6}{h_{i+1}} \left( \frac{y_{i+1} - y_i}{h_{i+1}} - \frac{y_i - y_{i-1}}{h_{i+1}} \right)$ J λ  $\overline{\phantom{a}}$  $\backslash$  $\left(\frac{y_{i+1}-y_{i}}{y_{i-1}}-\frac{y_{i}-y_{i}}{y_{i-1}}\right)$  $=\frac{b}{h_i+h_{i+1}}\left(\frac{y_{i+1}-y_i}{h_{i+1}}-\frac{y_i-y_{i-1}}{h_i}\right)$  $^{+}$  $^{+}$  $+I\setminus$   $\mathbf{u}_{i+1}$   $\mathbf{u}_{i}$  $i = y_i$ i  $_{i+I} - y_i$  $h_i = h_{i+1}$   $h_{i+1}$   $h_{i+1}$  $y_i - y_i$ h  $y_{i+1} - y_i$  $t_i = \frac{b}{h_i + h_{i+l}} \left( \frac{y_{i+l} - y_i}{h_{i+l}} - \frac{y_i - y_{i-l}}{h_i} \right)$ *1 1 1*  $\frac{6}{9} \left( \frac{y_{i+1} - y_i}{y_{i-1}} - \frac{y_i - y_{i-1}}{y_{i-1}} \right)$  para i=1,...,n-1

Se obtienen las ecuaciones lineales:

 $(1-a_i)E_{i-1}+2E_i+q_iE_{i+1}=r_i$  para  $i=1,..., n-1$ 

Además por las 2 condiciones adicionales, que hacen que s(x) sea un Spline natural: s<sup> $\gamma(x_0)=E_0=0$ </sup> y s<sup> $\gamma$ </sup>(x<sub>n</sub>)=E<sub>n</sub>=0. Luego la representación matricial del sistema de ecuaciones de (n-1) ecuaciones con (n-1) incógnitas, es:

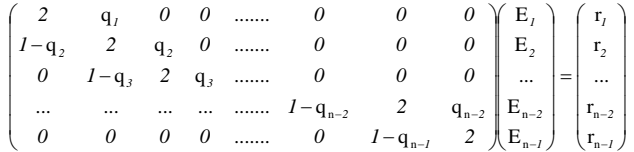

En el caso del Spline natural, el sistema de ecuaciones es tridiagonal con n-1 ecuaciones y n-1 incógnitas. Este sistema puede resolverse con cualquier método iterativo para sistemas de ecuaciones, al ser la matriz de coeficientes del sistema de diagonal dominante, lo cual garantiza que cualquiera de los métodos iterativos (Jacobi, Gauss Seidel, etc.) será convergente (Cobos G., 2000)

# **CONCLUSIONES**

- En el polinomio de Lagrange 2D, si se aumenta el número de puntos a interpolar con la intención de mejorar la aproximación a una función, también lo hace el grado del polinomio interpolador así obtenido, por norma general, además se debe recalcular todo el polinomio (Gerald y Wheatley, 2000). De este modo, aumenta la dificultad en el cálculo, haciéndolo poco operativo manualmente a partir del grado 4.La tecnología actual permite manejar polinomios de grados superiores sin grandes problemas, a costa de un elevado consumo de tiempo de computación. Pero, a medida que crece el grado, mayores son las oscilaciones entre puntos consecutivos. Se podría decir que a partir del grado 6 las oscilaciones son tal que el método deja de ser válido, aunque no para todos los casos.
- En un estudio normal se suele contar con decenas e incluso centenas de datos, con lo cual el grado del polinomio de Lagrange 2D, sería tan alto que resultaría inoperable.

Por lo tanto, en estos casos, se recurre a otra técnica de interpolación, como por ejemplo a los Splines cúbicos.

- La simplicidad de la representación y la facilidad de cómputo de los Splines los hacen populares para la representación de curvas en informática, particularmente en el terreno de los gráficos por ordenador. Los Splines son utilizados para trabajar tanto en una como en varias dimensiones, son utilizadas en aplicaciones que requieren la interpolación de datos, o un suavizado de curvas. Las funciones para la interpolación por Splines normalmente se determinan como minimizadores de la aspereza sometidas a una serie de restricciones.
- En este trabajo luego de la comparación de los resultados obtenidos por la aplicación de distintos métodos numéricos, se visualiza que los errores cometidos con el Método Spline+Método de Lagrange en 3D, son de menor orden que los obtenidos por aplicación pura del Método de Lagrange en 3D.
- Se ha logrado optimizar las respuestas del modelo, lo cual facilita que con el cargado del 30% del total de los datos se pueden con el uso de estos métodos de interpolación en 3D generar la base de datos total. Esta es el principio para el trabajo del estudio de la dispersión de contaminantes. Lo logrado permite cometer menos errores de cargado de información.

## **REFERENCIAS BIBLIOGRÁFICAS**

Smith,W. (1988). *Análisis Numérico*. México: Prentice Hall Hispanoamericana.

- Cobos, G. F. (2000). Apuntes de Cálculo Numérico para la titulación de Ingeniería Técnica en informática de sistemas. Recuperado el 4 de diciembre de 2015 de http://ma1.eii.us.es/Material/Cal\_Num\_itis\_Apuntes.pdf.
- Morettón, J. (1996). Contaminación del aire en la Argentina. Buenos Aires: Universo.
- Huerta Cerezuela, A.; Rodríguez Ferran, A. y Sarrate, J. (2009). *Métodos numéricos: introducción*, *aplicaciones y programación*. Recuperado el 7 de julio de 2015 de https://books.google.com.ar/books?isbn=8483015226.
- Oliva, E.; Ciancio, M. I. y Capdevila, S. (2012). Modelo matemático de transporte de NO2 emitido por industria calera. Estudio de contaminación ambiental. Verla/Editorial Académica Española.
- San José, R.; Rodriguez, L.; Moreno, J.; Sanz, M. y Delgado, M. (1994). Photochemical air pollution model for the Madrid area. *Revista computational mechanics publ*, *Southamphon, Inglaterra*, 209-217.
- Gerald, C. y Wheatley, P. (2000). *Análisis Numérico con aplicaciones*. México: Prentice Hall Hispanoamericana.
- *Interpolación polinómica de Lagrange.* (sf). Recuperado el 10 de diciembre de 2015 de www.es.wikipedia.org/wiki/Interpolaci%C3%B3n\_polin%C3%B3mica\_de\_Lagrange.